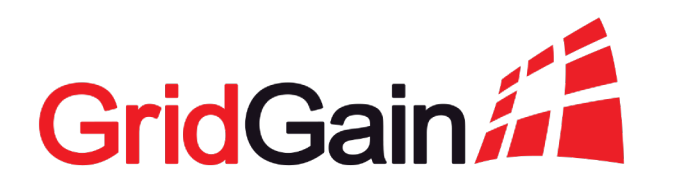

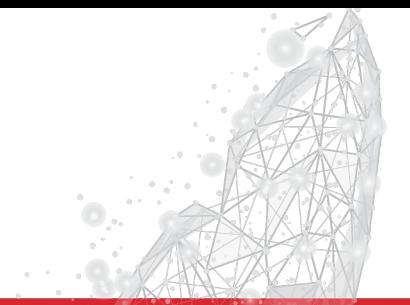

# **Distributed computing with Apache Ignite**

Denis Mekhanikov Jan 29, 2020

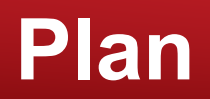

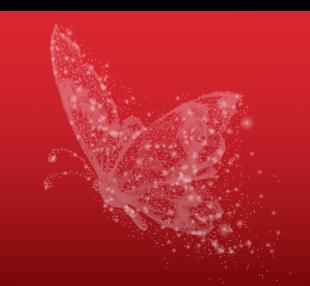

- Traditional view on databases
- Distributed computations
	- Moving computation to data
	- Affinity collocation
	- Map-Reduce
	- Code deployment
	- Work with data
- Distributed SQL

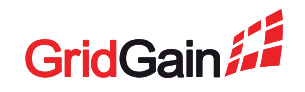

# **Traditional view on databases**

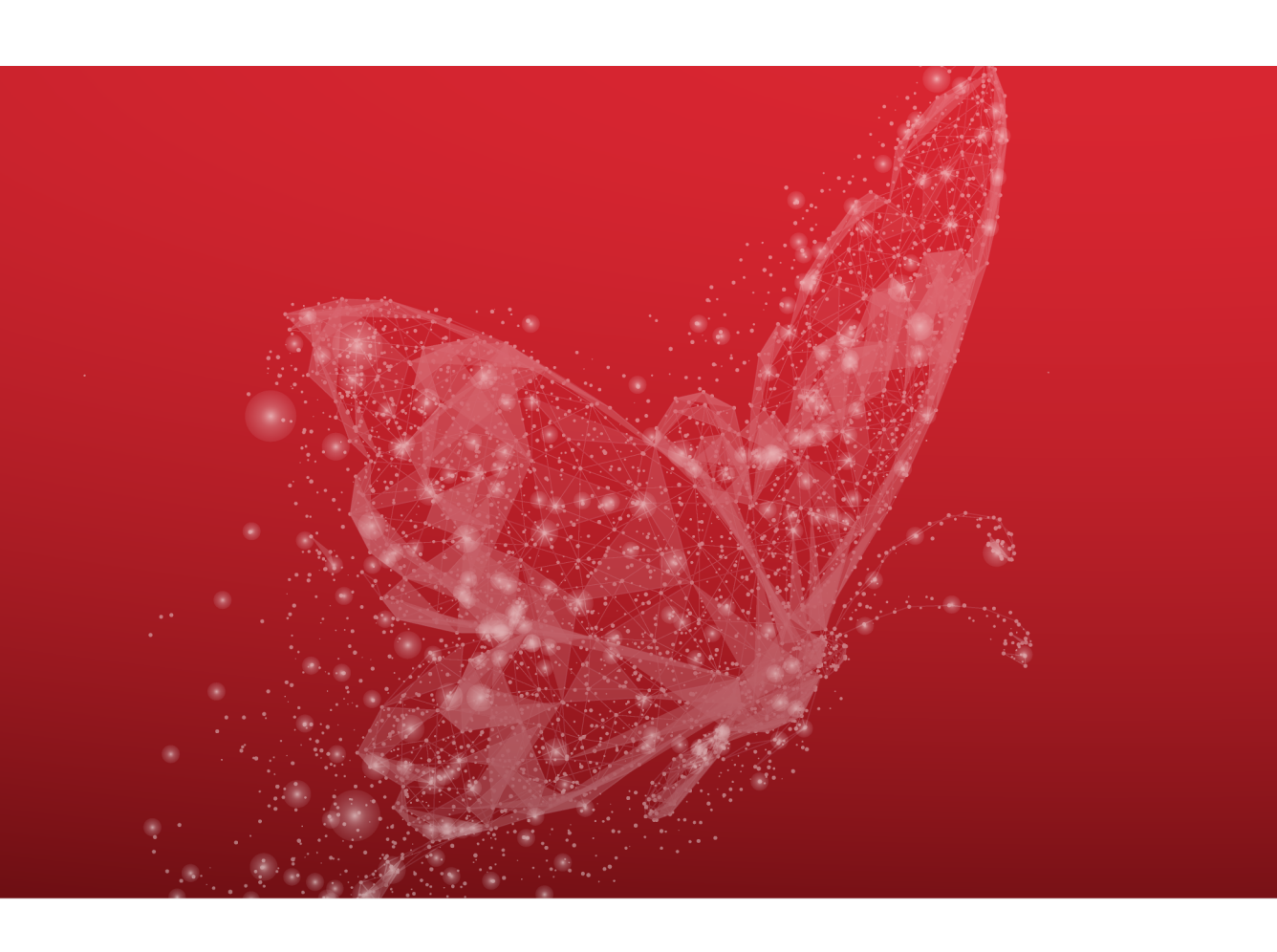

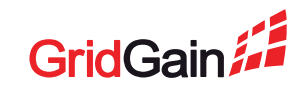

### 2020 © GridGain Systems 4

### **Traditional view**

- Data storage layer stays separated
- Data is moved to logic

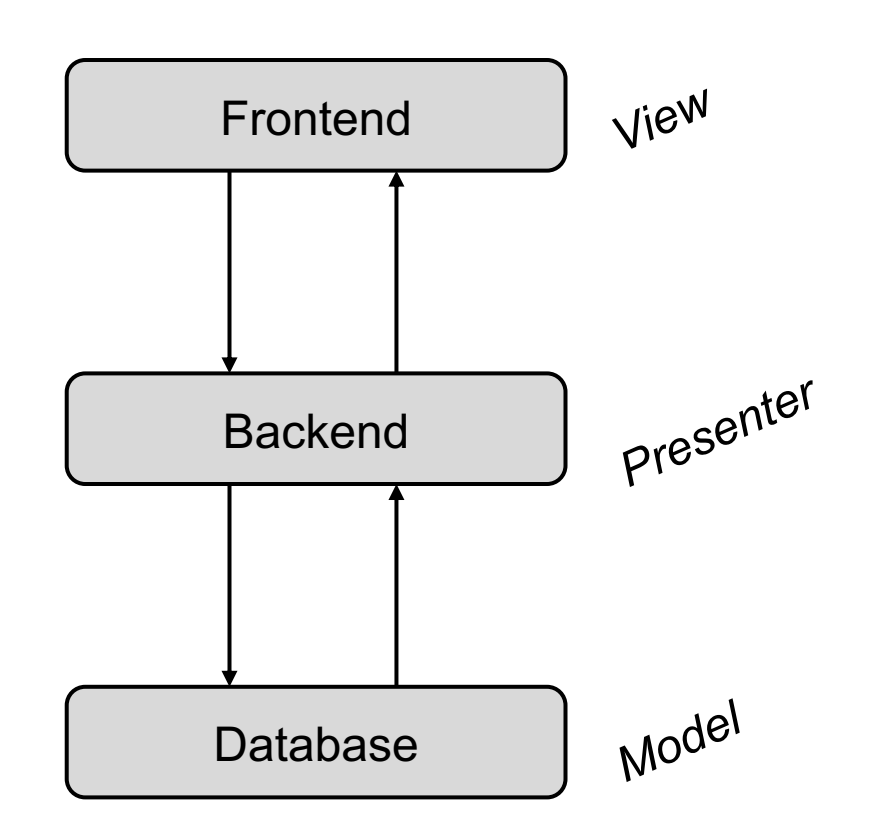

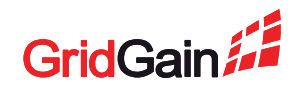

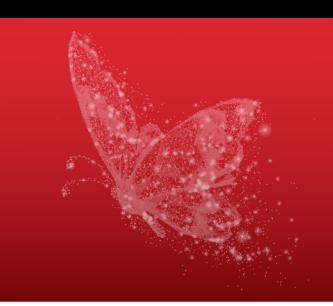

### **Migration to a distributed database**

- Data is distributed
- The bottlenect is eliminated
- But over time…

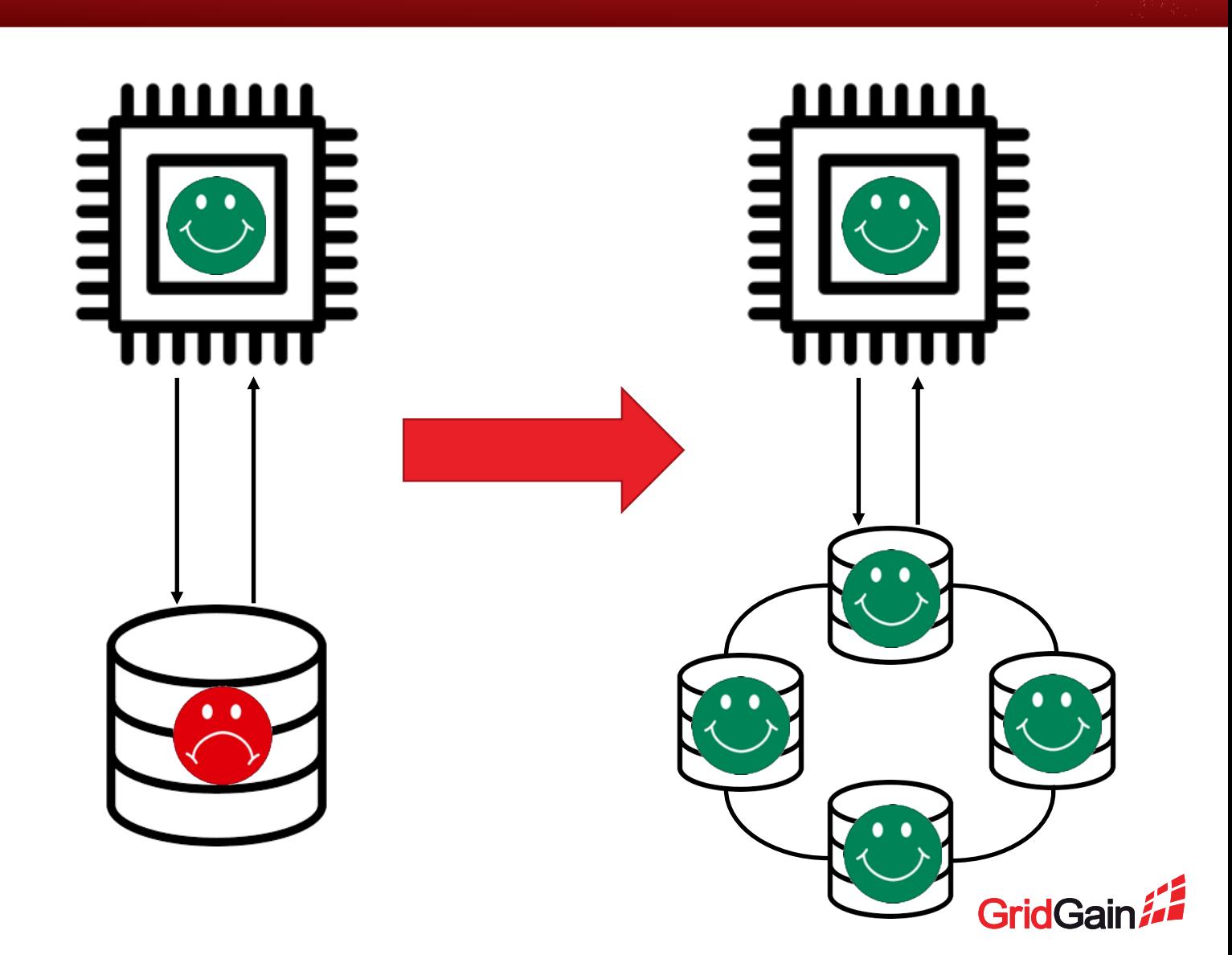

### **Computation can also become a bottleneck**

### **Two ways to solve this:**

- Buy better hardware
- Distribute the computation as well

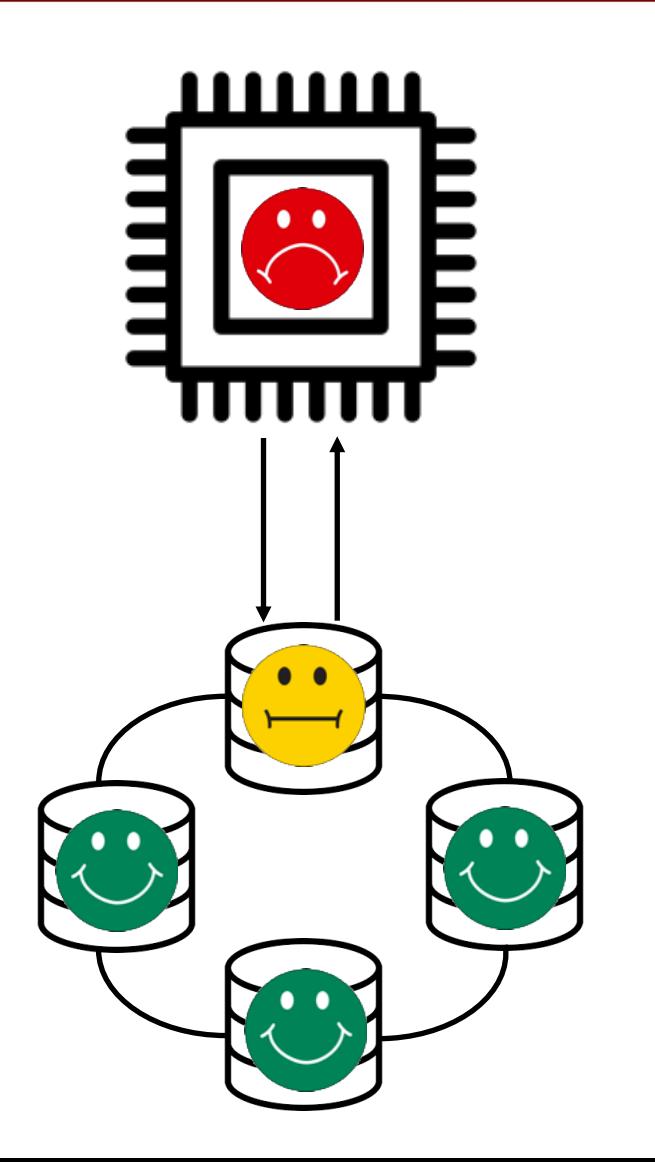

# **Distributed approach**

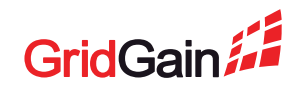

# **Deploy the application next to the required data**

- Computation is sent to data
- Work is evenly distributed among nodes
- Great scalability

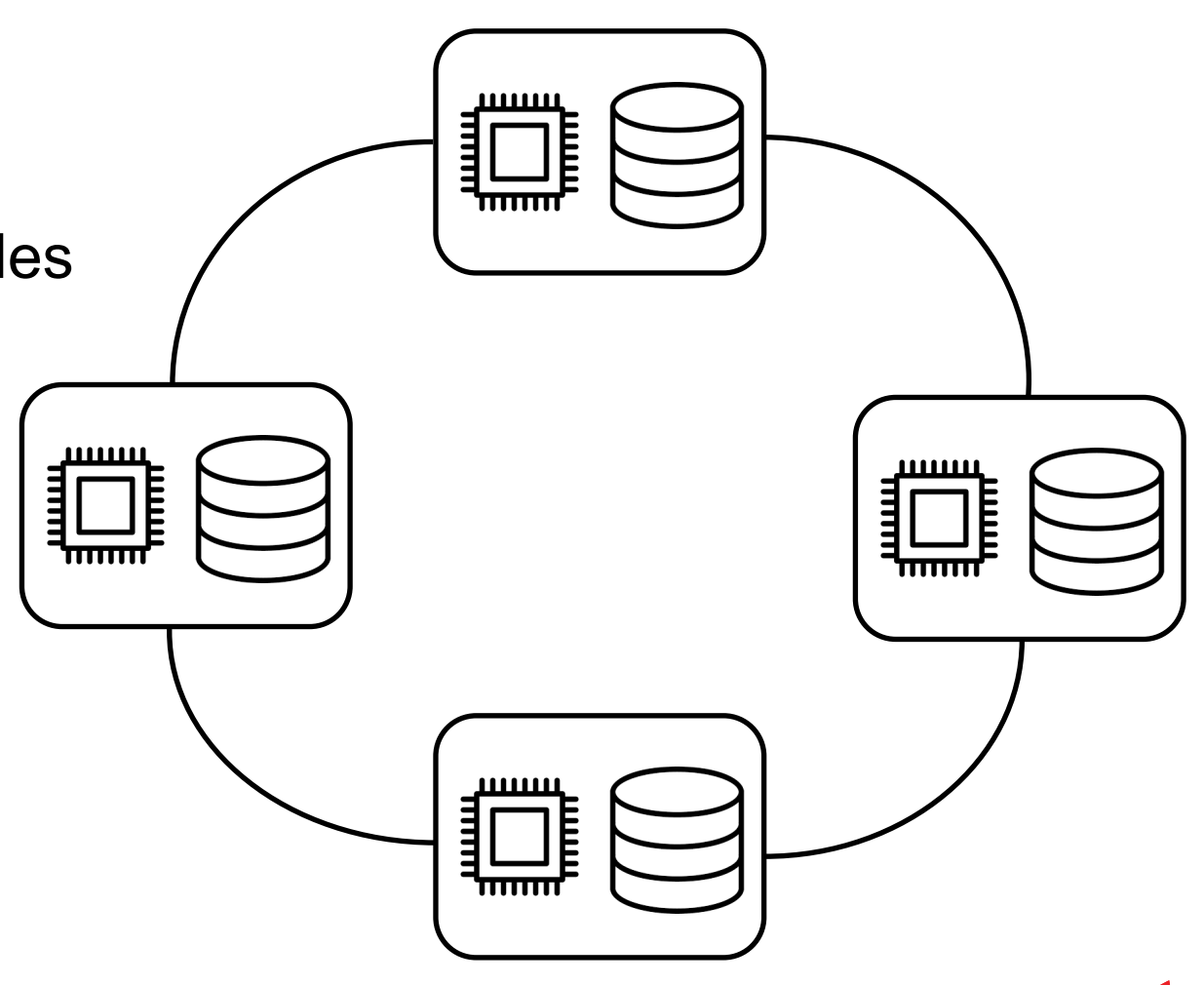

### **Challenges of a distributed system design**

- How to implement load-balancing?
- How to process data stored on multiple nodes?
- How to deploy code into the cluster?

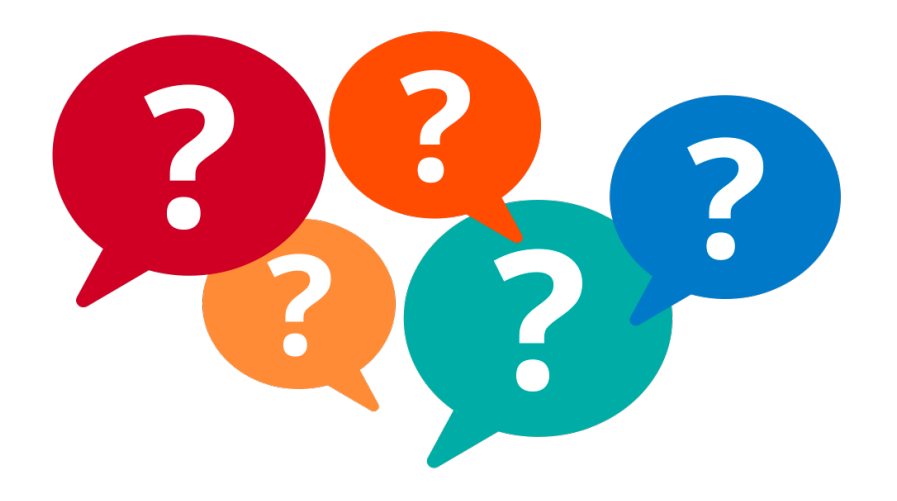

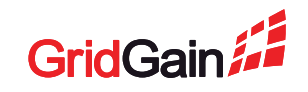

### **Affinity function**

- Distributes the data in the cluster
- Tells where to look for a record by a key
- Can be used for load-balancing

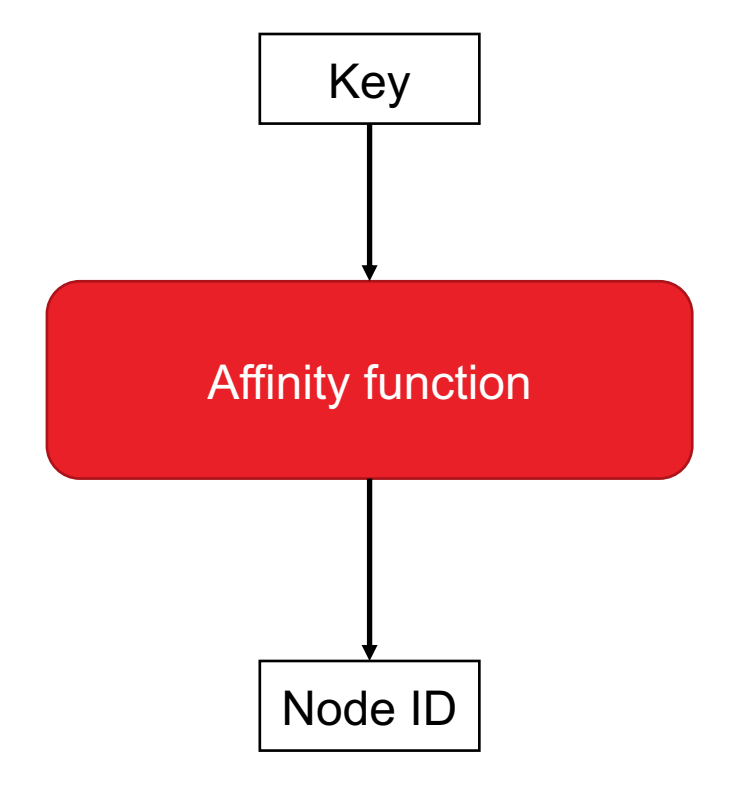

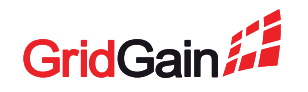

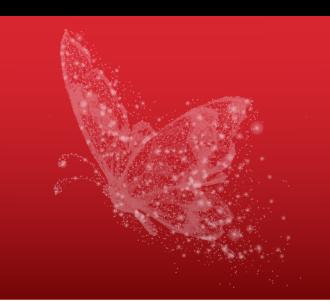

### **Affinity collocation**

- **Data** with **Data**: Related data should be kept together
- **Compute** with **Data:** Computations can be sent to the data directly

<https://www.gridgain.com/docs/latest/developers-guide/data-modeling/affinity-collocation>

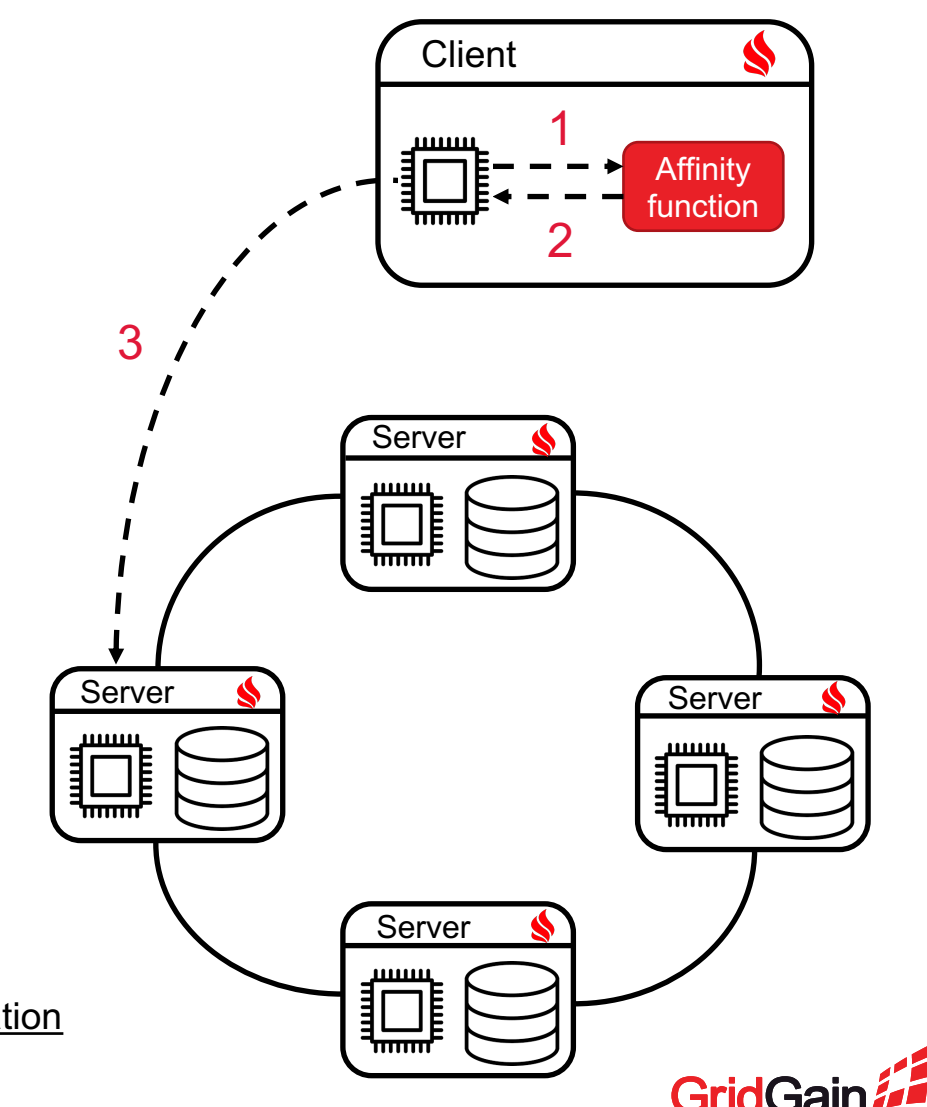

# **Map-Reduce**

- 1. Map: computation is sent to data nodes
- 2. Reduce: results are sent back and combined
- 

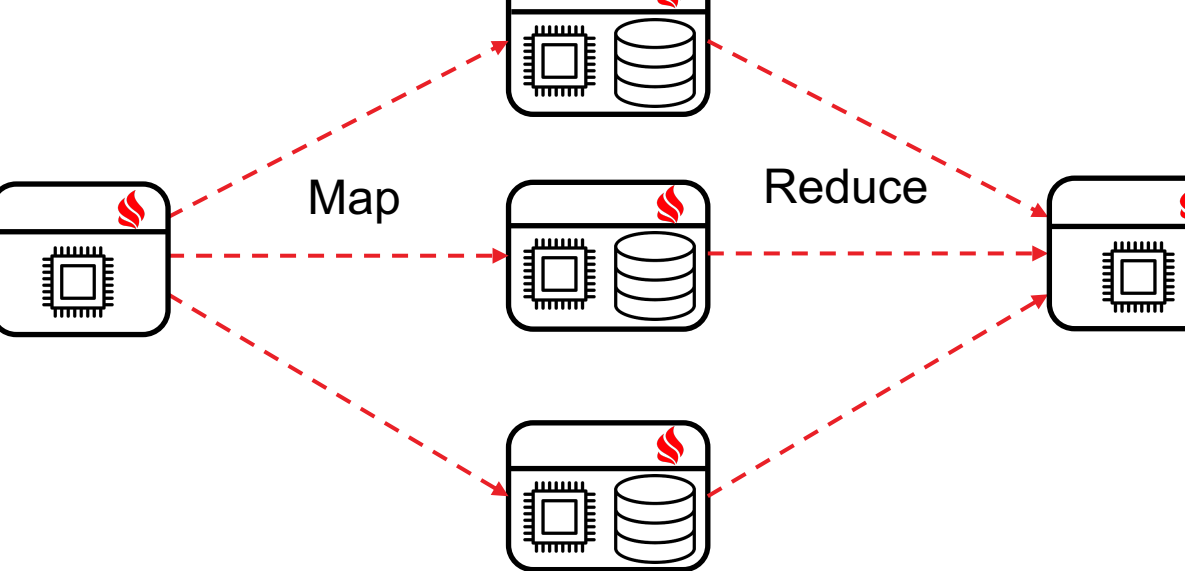

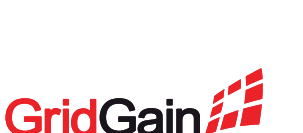

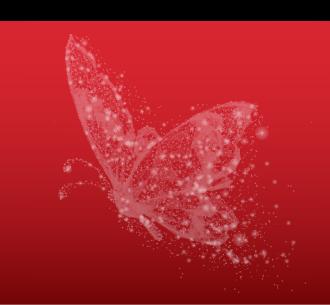

### 2020 © GridGain Systems 13

### **Code deployment: On classpath of every node**

- The code is always available on the server side
- Changes in logic require restarting of nodes

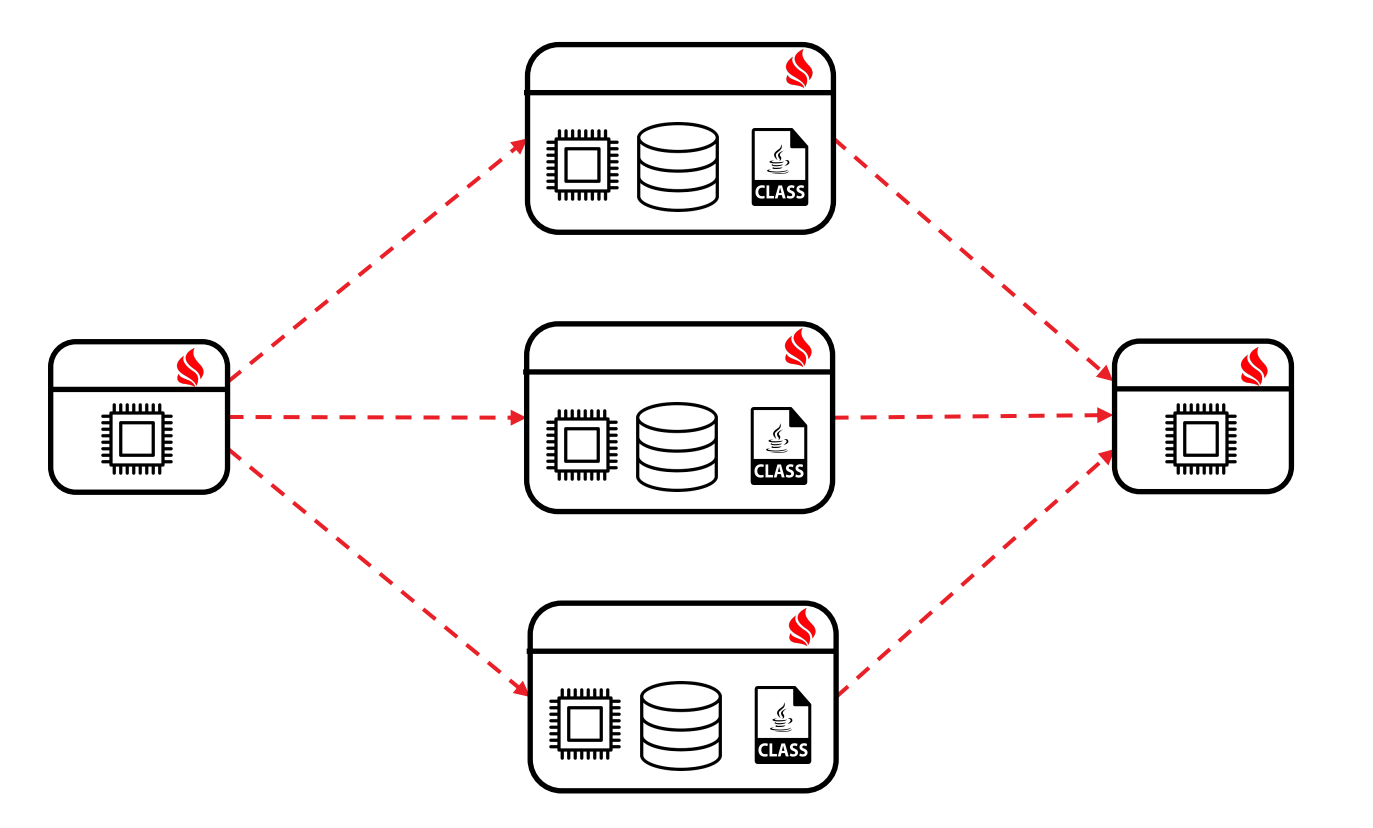

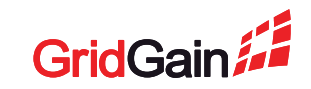

### **Code deployment: Peer deployment**

- Classes are loaded over network when requests are made
- Changes in logic require restarting of a client node only

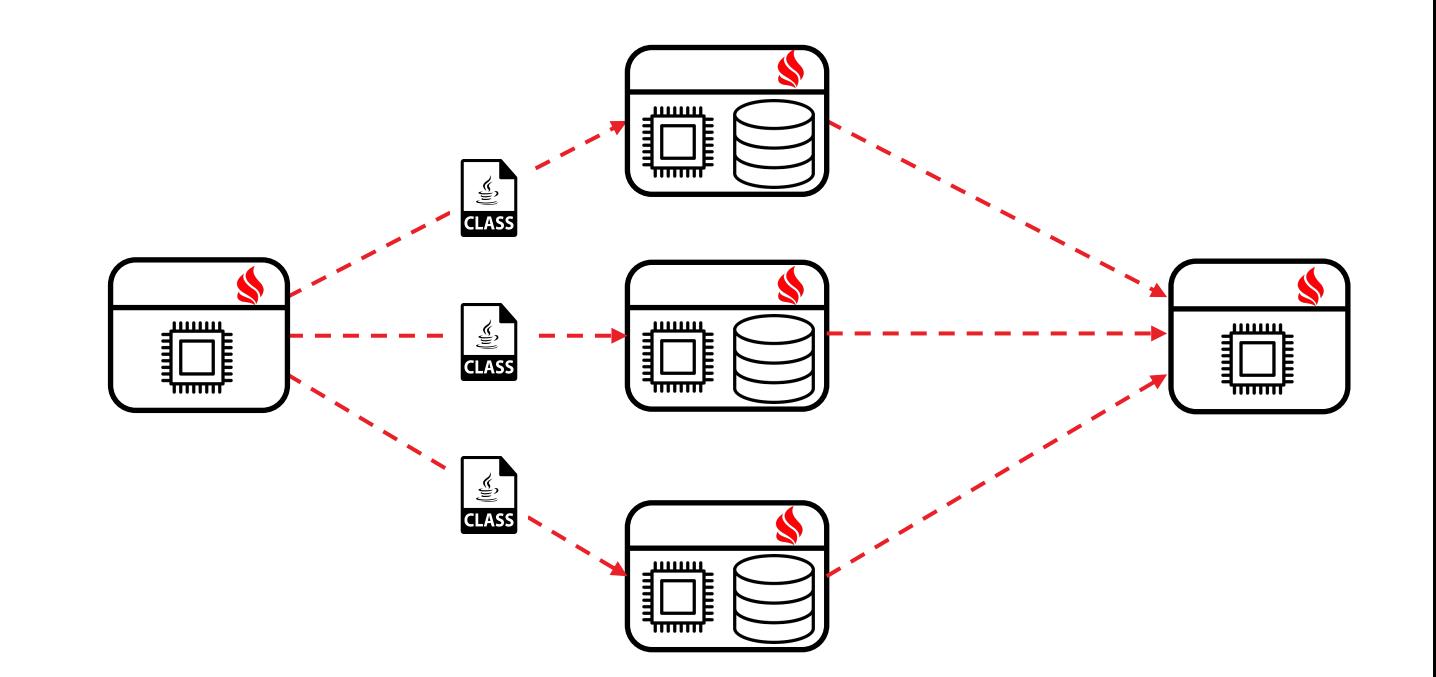

<https://www.gridgain.com/docs/latest/developers-guide/peer-class-loading>

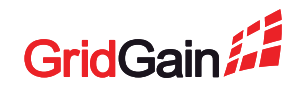

### **Code deployment: DeploymentSPI**

- Classes are loaded from a dedicated repository
- Need to restart the repository only

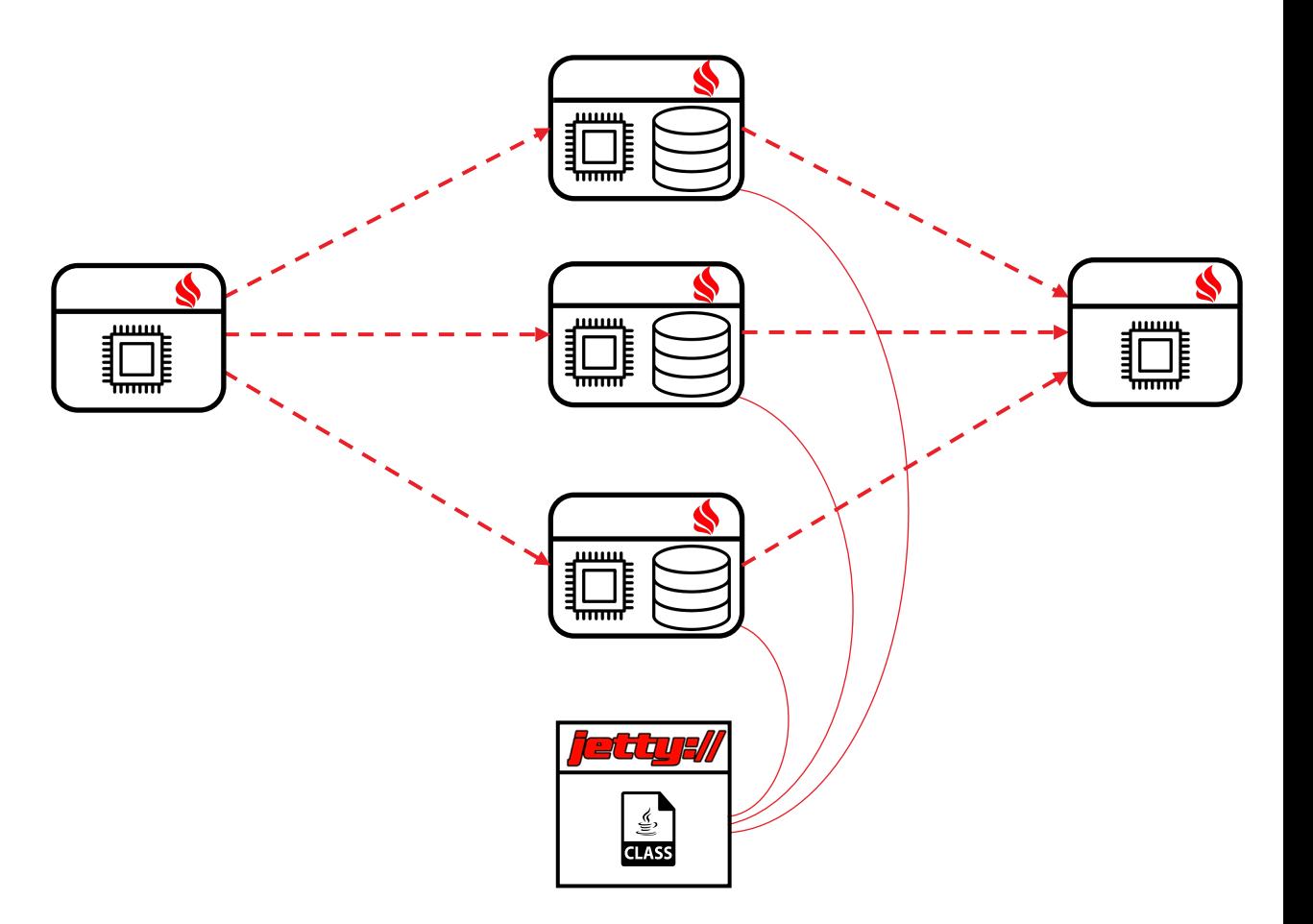

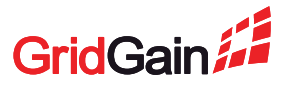

<https://apacheignite.readme.io/docs/deployment-spi>

### **Work with data: POJO**

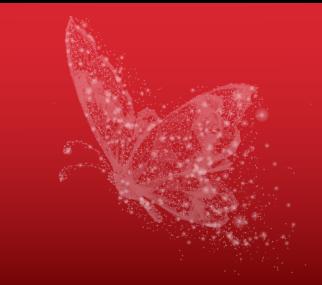

Person  $p =$  cache.get(id);

p.age++;

cache.put(id, p);

- Convenient to use
- o Deserialization takes time
- o Peer class loading is not applicable

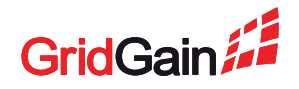

### **Work with data: Binary Object**

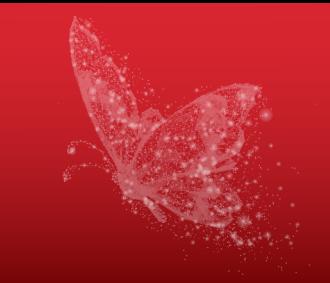

BinaryObjectBuilder p =

cache.get(id).toBuilder();

- int age = p.getField("age");
- p.setField("age", age + 1);

cache.put(id, p.build());

- Data model classes are not needed
- Data is accessed right in the serialized representation

o More cumbersome

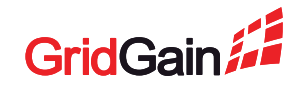

### **Work with data: Local SQL**

Query q = new SqlFieldsQuery( "UPDATE people SET age=age+1 " + "WHERE id=" + id); q.setLocal(true); cache.query(q);

- Data model classes are not needed
- SQL indexes can be used

# **Distributed SQL**

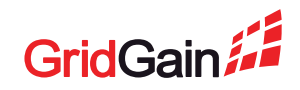

### **Distributed SQL**

- The same execution scheme
- No need to implement the mapping and reducing logic

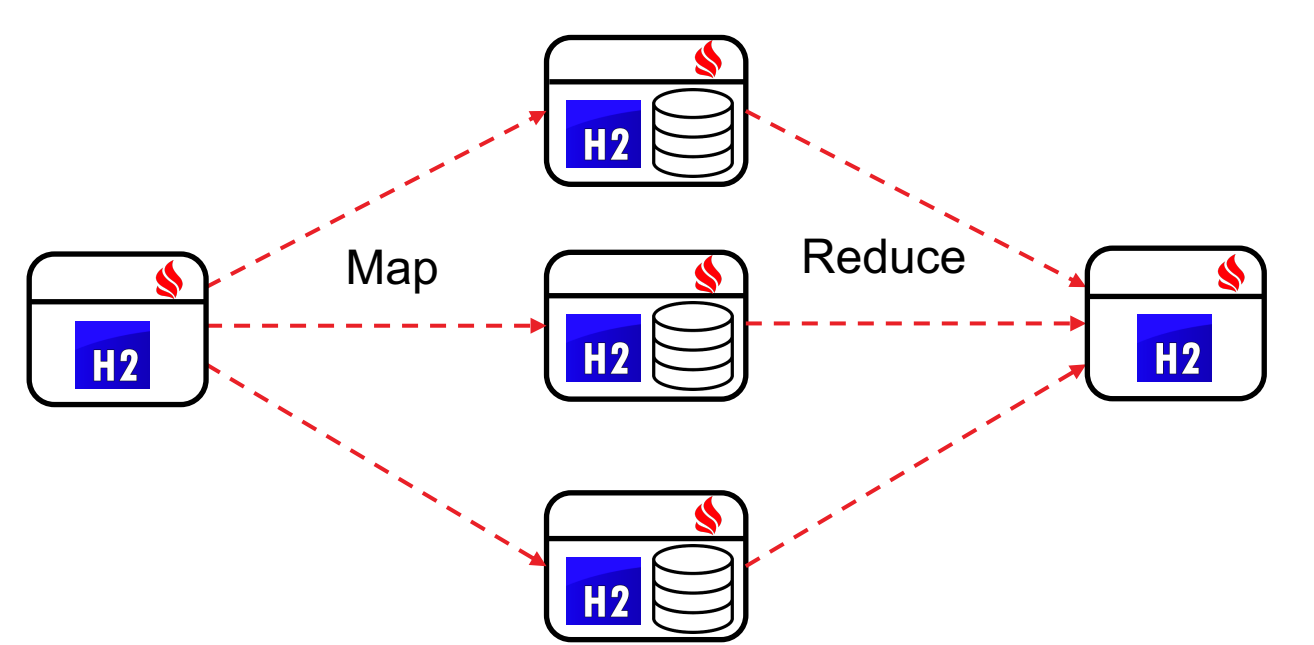

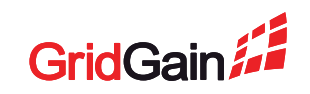

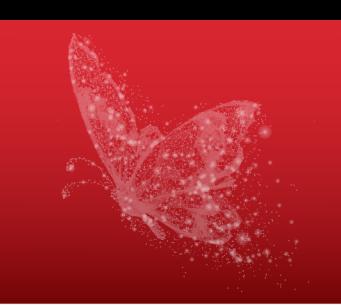

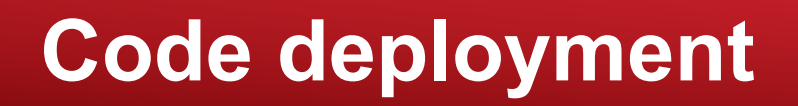

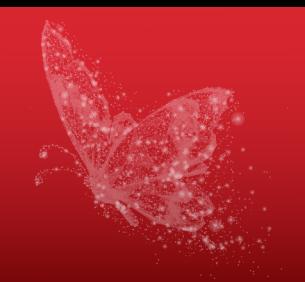

Not needed. Yay!

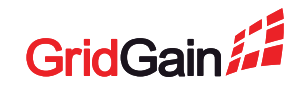

# **Demo**

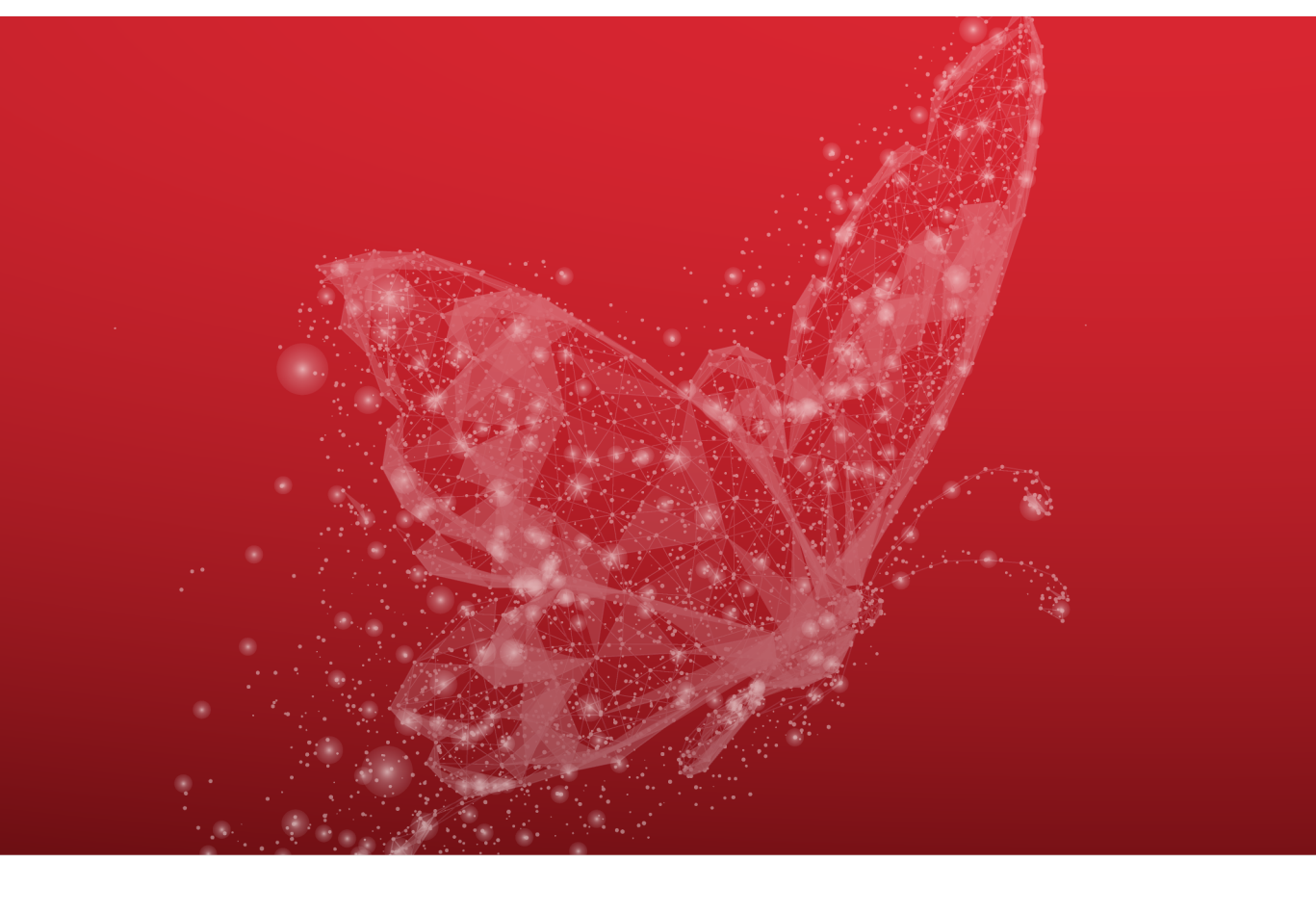

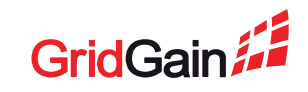

# **Thanks!**

Denis Mekhanikov dmekhanikov@gmail.com

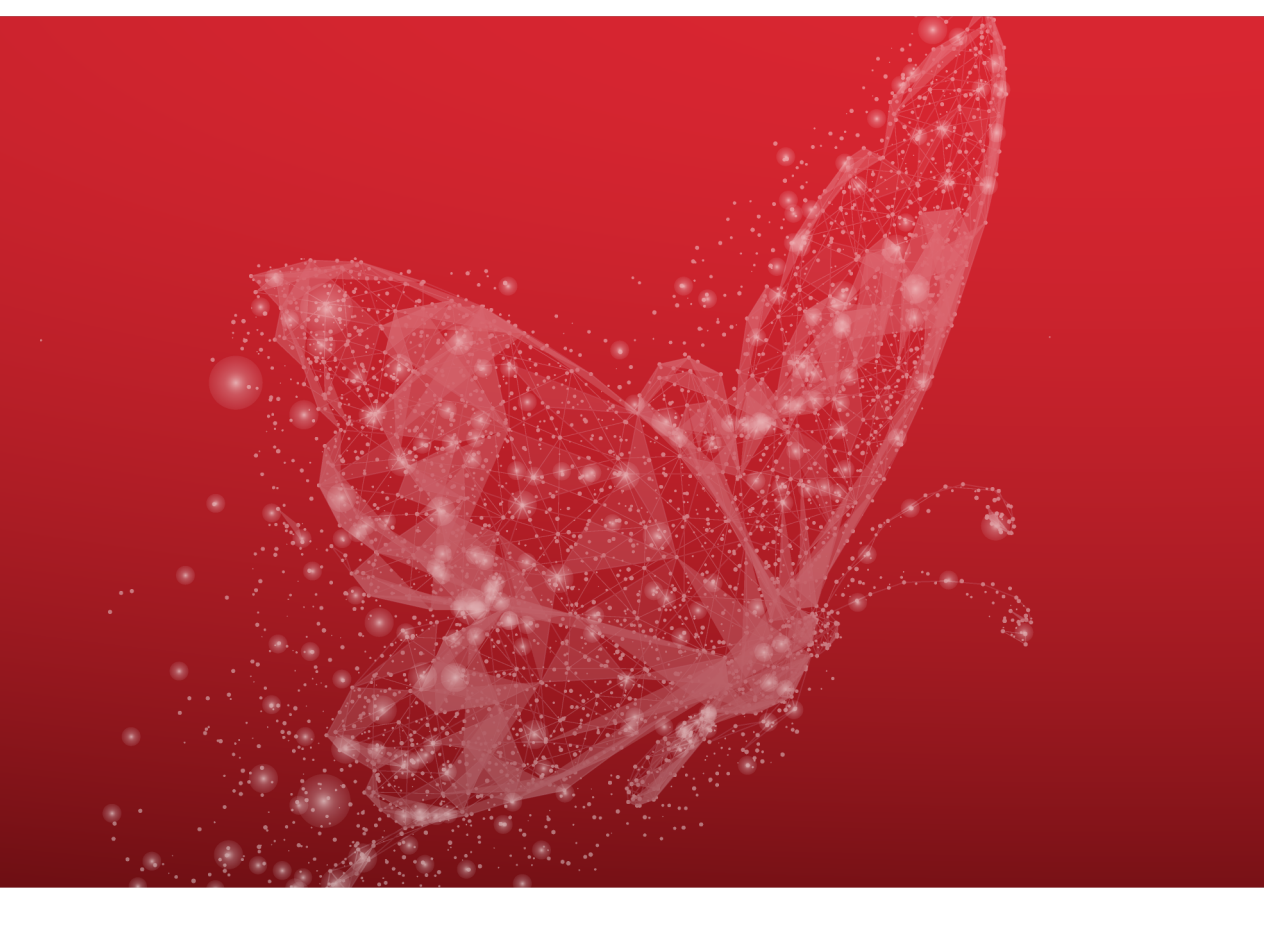

<https://github.com/dmekhanikov/ignite-social-network>

<https://www.kaggle.com/kazanova/sentiment140>

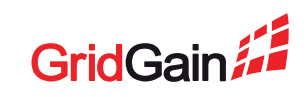